## Mini projet: opendata:

Le but de ce projet est de créer une base de donnée à partir du site [https://opendata.paris.](https://opendata.paris.fr/pages/home/) [fr/pages/home/](https://opendata.paris.fr/pages/home/) puis d'y faire des requêtes pertinentes.

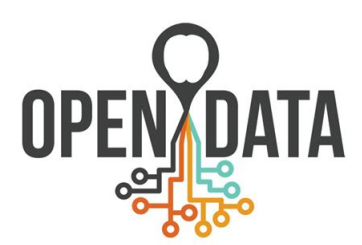

Vous êtes libres de choisir le jeu de données qui vous intéresse mais les commandes ci dessous font référence aux données lieux de tournages à Paris disponibles à l['adresse suivante.](https://opendata.paris.fr/explore/dataset/lieux-de-tournage-a-paris/information/?isjunctive.type_tournage&disjunctive.nom_tournage&disjunctive.nom_realisateur&disjunctive.nom_producteur&disjunctive.ardt_lieu)

## 1. Création de la base de données:

- télécharger le fichier .csv sur <https://opendata.paris.fr/pages/home/> puis l'ouvrir ave mousepad. Quel est le séparateur dans ce fichier csv?
- retirer l'en-tête du fichier,
- remplacer les simple quote par un espace justifier ce choix,
- créer la base de donnée en vous inspirant du code suivant. Il se peut que le fichier csv ne soit pas parfaitement intègre. On pourra supprimer la ligne posant problème.

NB: quelques commandes utiles:

- crtl F pour rechercher un motif,
- crtl R pour remplacer un motif par un autre.

```
import sqlite3
   import csv
  conn = \text{sglite3.connect}('turnages-paris.db')cur = conn.cursor()\frac{1}{6}#creation de la table lieux de tournages
  cur.execute('CREATE TABLE LIEUX_TOURNAGE\
 \overline{\mathcal{R}}(ville_id \text{ TEXT.})annee_tournage INT, \mathcal{N}10type_tournage TEXT, \langletitre TEXT,
12
       realsateur TEXT, \setminusproducteur TEXT,\
14localisation TEXT,
       code\_postal INT, \langle16debut_tournage TEXT,\
       fin_tournage TEXT,
18
    PRIMARY KEY (ville_id));')
20_{22} commande = 'INSERT INTO LIEUX_TOURNAGE\
     (ville_id, \annee_tournage, \langle24
       type_tournage, \langletitre,
26realisateur, \langleproducteur, \setminus28localisation.code\_postal.30^{\circ}debut_tournage, \langlefin_tournage) \
32VALUES<sup>'</sup>
34with open('lieux-de-tournage-a-paris.csv', 'r') as f:
36
       \text{reader} = \text{csv} \cdot \text{reader}(f, delta)for row in reader:
38
             instruction = commande + f''(' \{row[0]\} ', \{row[1]\} , ' \{row[2]\} ', ' \{row[2]\}[3] \}','{row[4] \}','{row[5] \}','{row[6] \}',{row[7] \},'{row[8] \}','{row[9] \}');"
            # print (instruction)
40# breakcur.execute(instruction)
42
_{44} conn.commit()
46 cur. close ()
  conn.close()
```
## opendata.py

## 2. Utilsation de la base de données:

- combien de longs métrages ont été tournés à Paris ces dernières années?
- combien de tournages ont eu lieu dans le 10 ème arrondissement?
- combien de tournages ont été faits par Hazanavicius dans Paris ces dernières années?